# **D**. Wolters Kluwer

# **ADDISON | Mandantenlisten und Mandantenanalysen Behalten Sie immer den wichtigen Überblick über Ihre Mandanten**

### **ADDISON ZMIS**

Behalten Sie an jeder Programmstelle den Überblick über Ihre Mandanten. In Ihrem Tagesgeschäft ist es wichtig, dass die Mandantenstammdaten gepflegt sind. Hierzu gehört viele Informationen von der Zuordnung der Ansprechpartner bis hin zu einem möglichen Datum zum Mandatsende. Neben den aktuellen Standardauswertungen können Sie auch eine Vielzahl von individuellen Auswertungen erstellen. Möchten Sie beim Programmstart bereits über wichtige Geburtstage und Jubiläen informiert werden? Benötigen Sie neben den bereits vorhanden Stammdatenfelder auch noch weitere Zusatzfelder in Ihrem Mandantenstamm?

Möglichkeiten wie "Feien Felder", individuellen Auswertungen und die Mandantenanalyse unterstützen hier ihre tägliche Arbeit. Nutzen Sie diese Vorteile bereits alle? Falls Nein, wir zeigen Ihnen an praktischen Beispielen alle Möglichkeiten in der ADDISON-Software.

#### **Ihr Nutzen**

In diesem Webinar geht es um die verschiedenen Mandantenlisten in der ADDISON-Software. Wir stellen Ihnen die Möglichkeiten von individuellen Mandantenlisten, der weiteren Nutzung von "Mein ADDISON" und die umfangreichen Auswertungsmöglichkeiten der ADDISON Mandantenanalyse vor. Lassen Sie sich in der Mandantenanalyse z. B. auch die Gegenstandwerte oder Bilanzsummen aller Mandanten in einer Übersicht anzeigen. Oder wie wäre es mit der Anzahl der abgerechneten Arbeitnehmer aus dem Fachbereich Lohn & Gehalt? Zusätzlich zeigen wir Ihnen die Anlage und Zuordnungen der "Freien Felder" in der Mandantenverwaltung. Nutzen Sie diese weiteren Informationen für Ihre Auswertungen und für die Office-Anbindung.

#### **Inhalte**

- Mandantenübersichten und Lesezeichen
- Pflege der Mandantenstammdaten bei Mandatsende
- Geburtstags- und Jubiläumlisten mit automatischer Aktualisierung über die ADDISON-Fernwartung
- **E** Standardauswertungen
- **· Individuelle Mandatsübersichten nach Ansprechpartnern sowie persönliche Listen**
- **E** Anlage und Pflege von "Freien Feldern"
- Nutzung der freien Felder bei vielen Auswertungen und bei Serienbriefen
- **ADDISON Mandantenanalyse mit Standardansichten und individuellen Ansichten** inklusive weitere Stammdatenfelder, Kennzahlen, Gegenstandswerten, Bilanzwerten u. v. m.
- Sonstiges

#### STEUERBERATUNGSKANZLEIEN

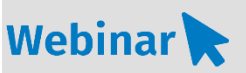

**ZM.208**

#### **Teilnehmerkreis**

Das Webinar richtet sich an Anwender/-innen der ADDISON-Software.

## **Fachliche Voraussetzung**

Grundkenntnisse in der ADDISON-Software

#### **Technische Voraussetzung**

Internetzugang Lautsprecher bzw. Headset oder Telefon

**Lernmethode** Webinar

#### **Dozent** Erfahrene/r Kundenbetreuer/-in für die ADDISON-Software

**Dauer** ca. 60 Minuten

**Teilnahmegebühr** gemäß Akademie-Shop

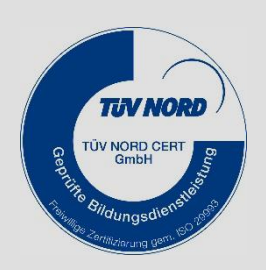

**NEU IM PROGRAMM**